МИНИСТЕРСТВО НАУКИ И ВЫСШЕГО ОБРАЗОВАНИЯ РОССИЙСКОЙ ФЕДЕРАЦИИ

Федеральное государственное бюджетное образовательное учреждение высшего образования «КУБАНСКИЙ ГОСУДАРСТВЕННЫЙ УНИВЕРСИТЕТ» Факультет компьютерных технологий и прикладной математики

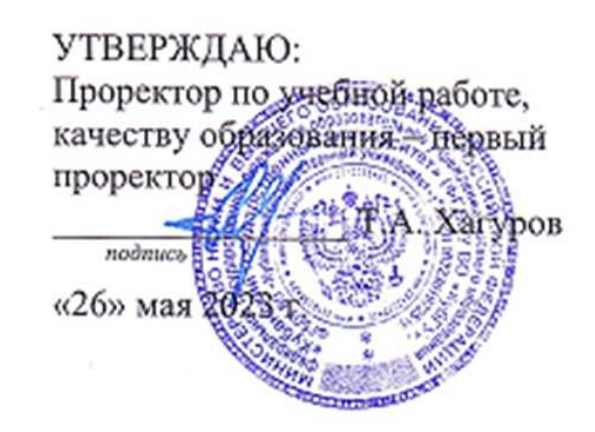

# **РАБОЧАЯ ПРОГРАММА ДИСЦИПЛИНЫ Б1.О.29 Компьютерная графика и визуальное моделирование**

*(код и наименование дисциплины в соответствии с учебным планом)* 

Направление подготовки: 27.03.05 Инноватика

*(код и наименование направления подготовки)*

Направленность (профиль): Управление инновационными проектами и трансфер технологий

*(наименование направленности (профиля))* 

Форма обучения: очная

Квалификация: бакалавр

Краснодар 2023

Рабочая программа дисциплины «КОМПЬЮТЕРНАЯ ГРАФИКА И ВИЗУАЛЬНОЕ МОДЕЛИРОВАНИЕ» составлена в соответствии с федеральным государственным образовательным стандартом высшего образования (ФГОС ВО) по направлению подготовки 27.03.05 Инноватика, профиль: Управление инновационными проектами и трансфер технологий.

Программу составил:

Зацепин М.Н., ст. преподаватель И.О. Фамилия, должность, ученая степень, ученое звание

Рабочая программа дисциплины утверждена на заседании кафедры Математического моделирования протокол № 12 «12» мая 2023 г. Заведующий кафедрой (разработчика) акад. РАН, д-р физ.-мат. наук, проф. Бабешко В.А. фамилия, инициалы

Утверждена на заседании учебно-методической комиссии факультета Компьютерных технологий и прикладной математики

протокол № 5 «19» мая 2023 г. Председатель УМК факультета д. техн. наук, доцент Коваленко А.В. \_\_\_\_\_\_\_\_\_\_\_\_\_\_\_

фамилия, инициалы

Рецензенты:

Канд. физ.-мат. наук, доцент Каф. вычислительных технологий КубГУ Кособуцкая Е.В.

Заместитель директора ООО «ИнитЛаб» Синица С.Г.

## **1 Цели и задачи изучения дисциплины**

#### **1.1 Цель освоения дисциплины**

Дисциплина «Компьютерная графика и визуальное моделирование» изучается в соответствии с Государственным образовательным стандартом высшего образования РФ изучается студентами 27.03.05 «Инноватика».

Дисциплина «Компьютерная графика и визуальное моделирование» посвящена изучению теоретических основ, практических методов и средств визуализации данных и моделей, использованием ПО для визуального моделирования систем, процессов и объектов.

#### **1.2 Задачи дисциплины**

Рассматривается понятие моделирования, виды моделирования и моделей, языки визуального моделирования, выбор методов моделирования и оформления результатов бизнес-анализа. Изучаются средства и методы представления динамических и статических моделей, интерпретация моделей.

#### **1.3 Место дисциплины в структуре образовательной программы**

Дисциплина «Компьютерная графика и визуальное моделирование» относится к обязательной части Блока 1 «Дисциплины». Место курса в профессиональной подготовке выпускника определяется его связью с фундаментальными и прикладными основами современных информационных систем и технологий работы с большими массивами данных: Б1.О.17 Информатика, Б1.О.10 Компьютерный практикум.

## **1.4 Перечень планируемых результатов обучения по дисциплине, соотнесенных с планируемыми результатами освоения образовательной программы**

Изучение данной учебной дисциплины направлено на формирование у обучающихся компетенций:

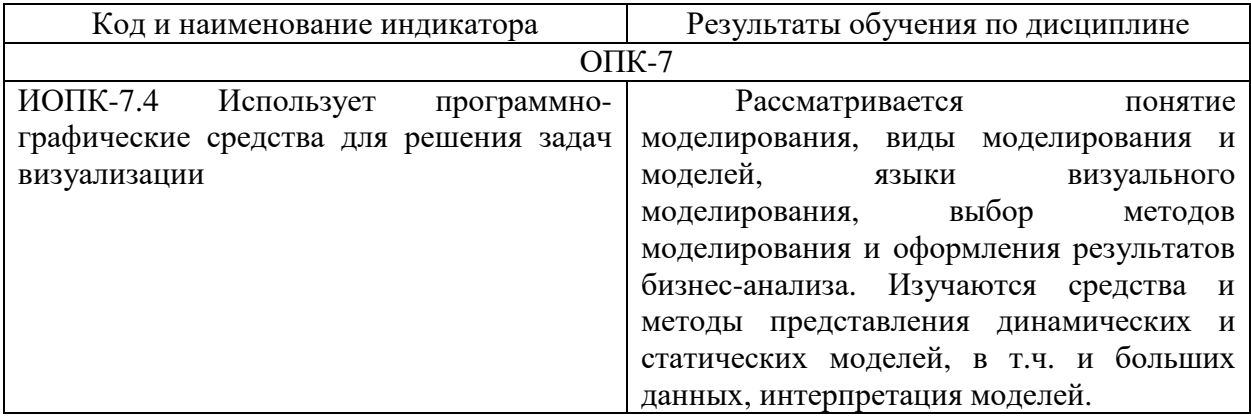

## **2. Структура и содержание дисциплины**

## **2.1 Распределение трудоёмкости дисциплины по видам работ**

Общая трудоёмкость дисциплины составляет 3 зач.ед. (108 часов), их распределение по видам работ представлено в таблице:

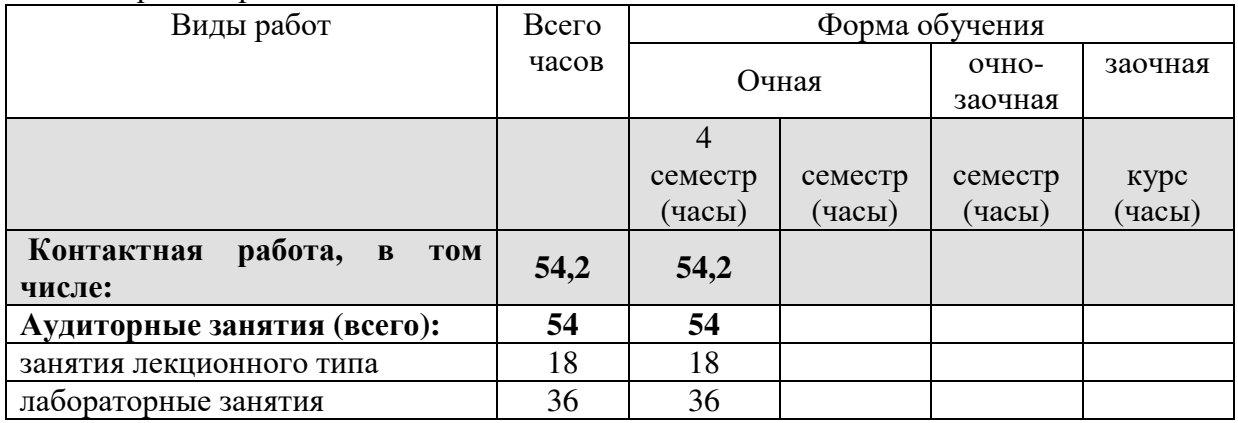

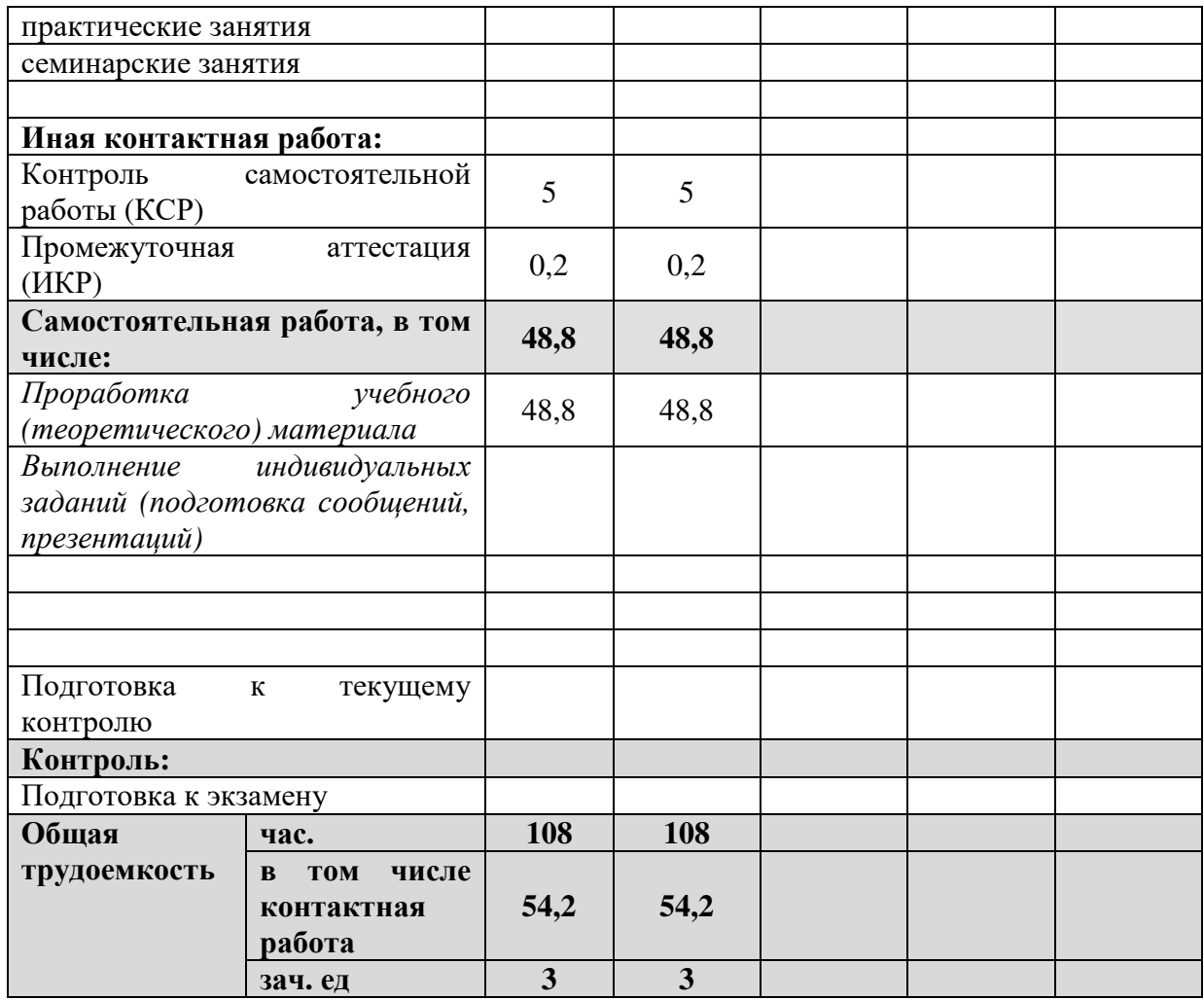

# **2.2 Структура дисциплины**

Распределение видов учебной работы и их трудоемкости по разделам дисциплины. Разделы дисциплины, изучаемые в IV семестре

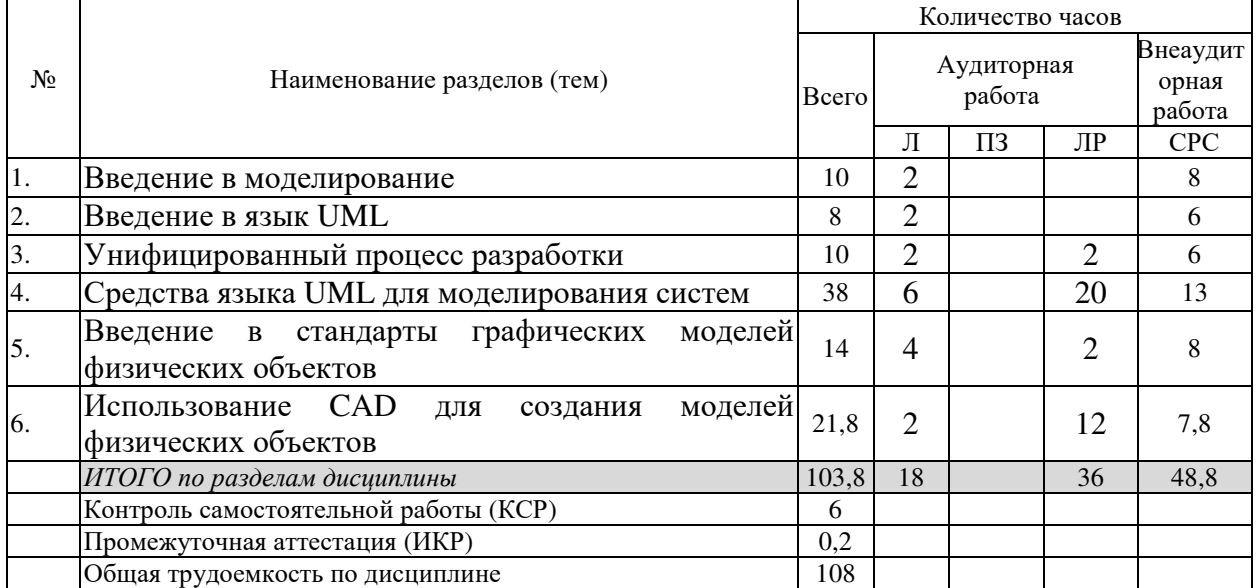

Примечание: Л – лекции, ПЗ – практические занятия / семинары, ЛР – лабораторные занятия, СРС – самостоятельная работа студента

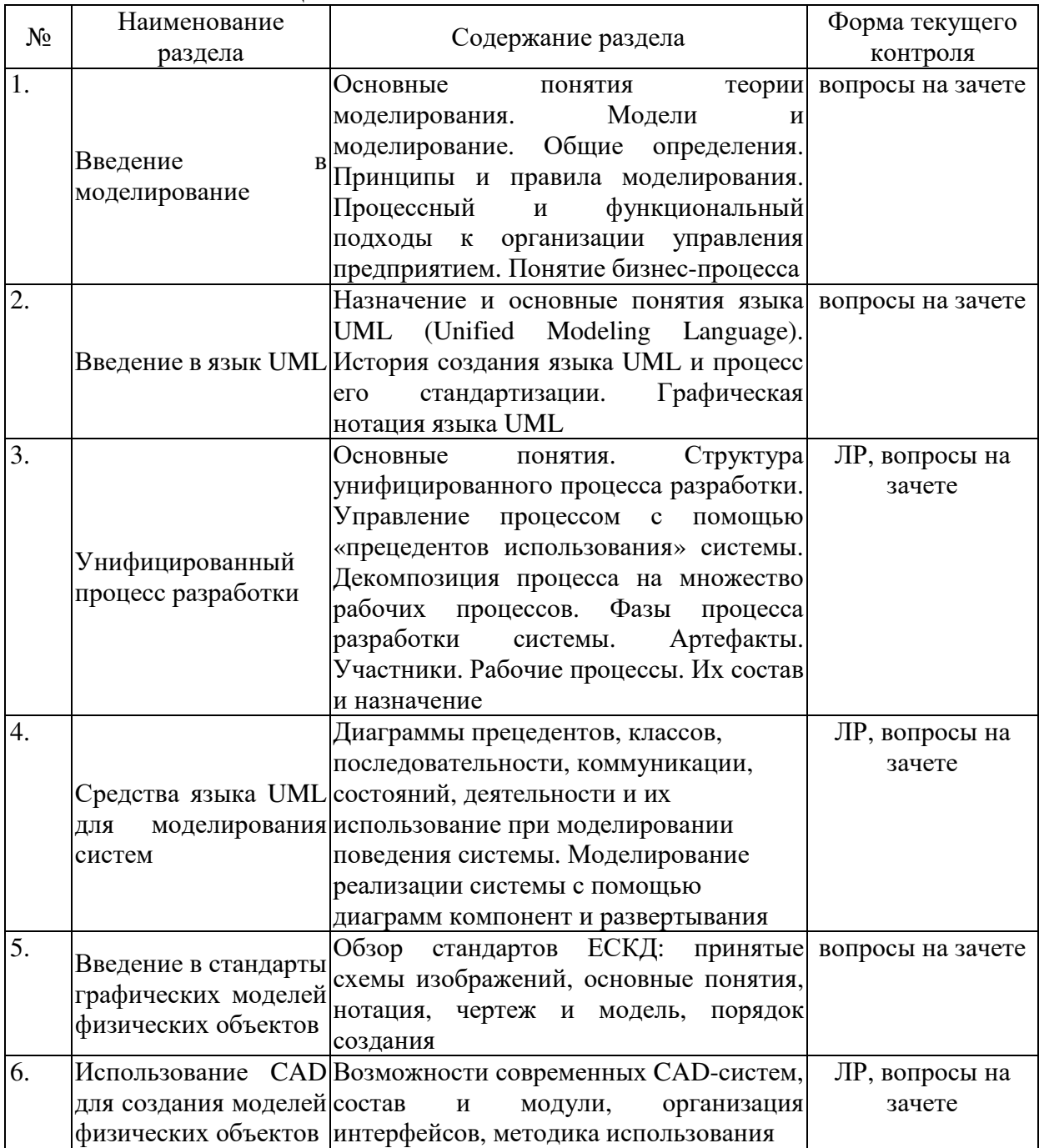

## **2.3 Содержание разделов (тем) дисциплины 2.3.1 Занятия лекционного типа**

Защита лабораторной работы (ЛР), выполнение курсового проекта (КП), курсовой работы (КР), расчетно-графического задания (РГЗ), написание реферата (Р), эссе (Э), коллоквиум (К), тестирование (Т).

**2.3.2 Занятия семинарского типа**

Семинарские занятия - не предусмотрены.

#### **2.3.3 Лабораторные занятия**

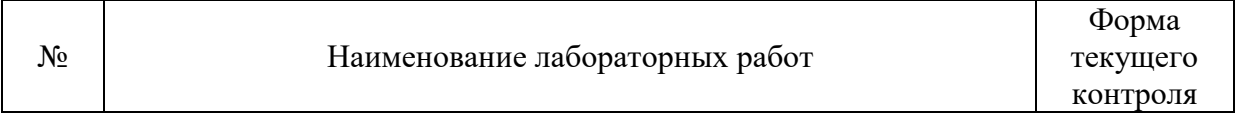

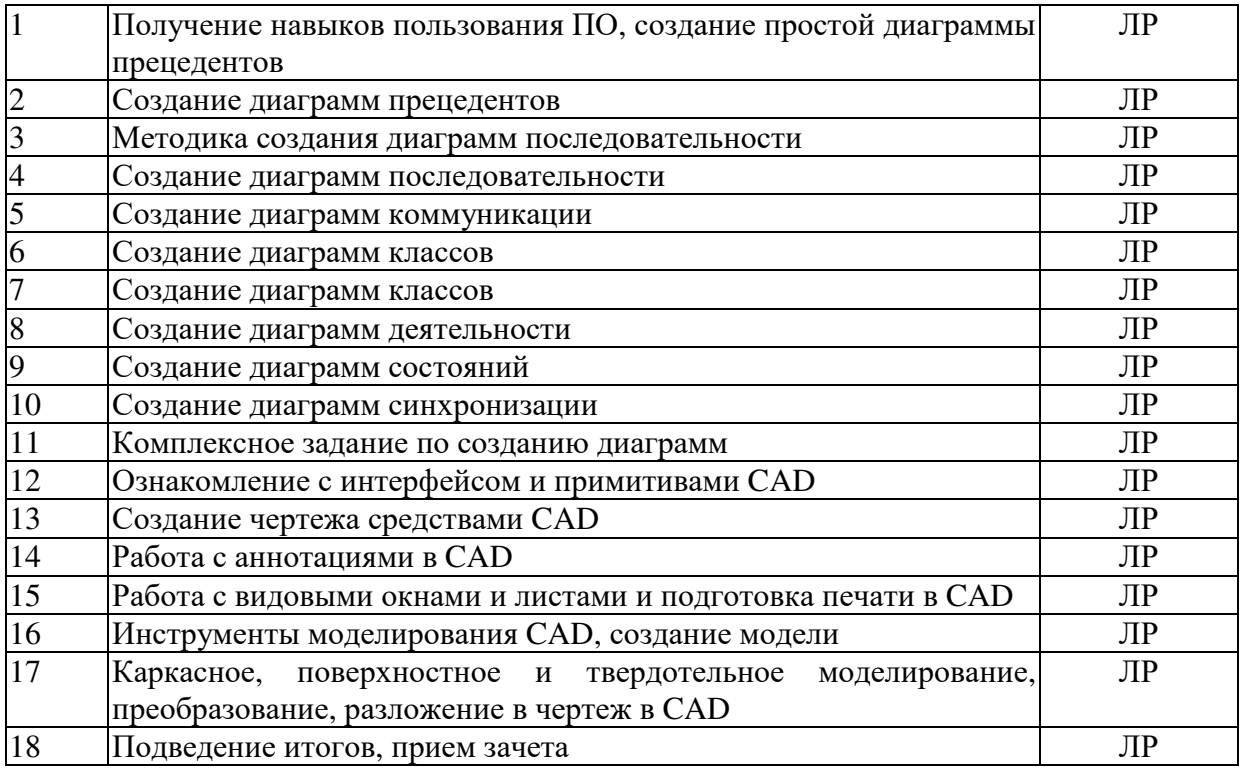

Защита лабораторной работы (ЛР), выполнение курсового проекта (КП), курсовой работы (КР), расчетно-графического задания (РГЗ), написание реферата (Р), эссе (Э), коллоквиум (К), тестирование (Т).

## **2.3.4 Примерная тематика курсовых работ (проектов)**

Курсовые работы - не предусмотрены

## **2.4 Перечень учебно-методического обеспечения для самостоятельной работы обучающихся по дисциплине**

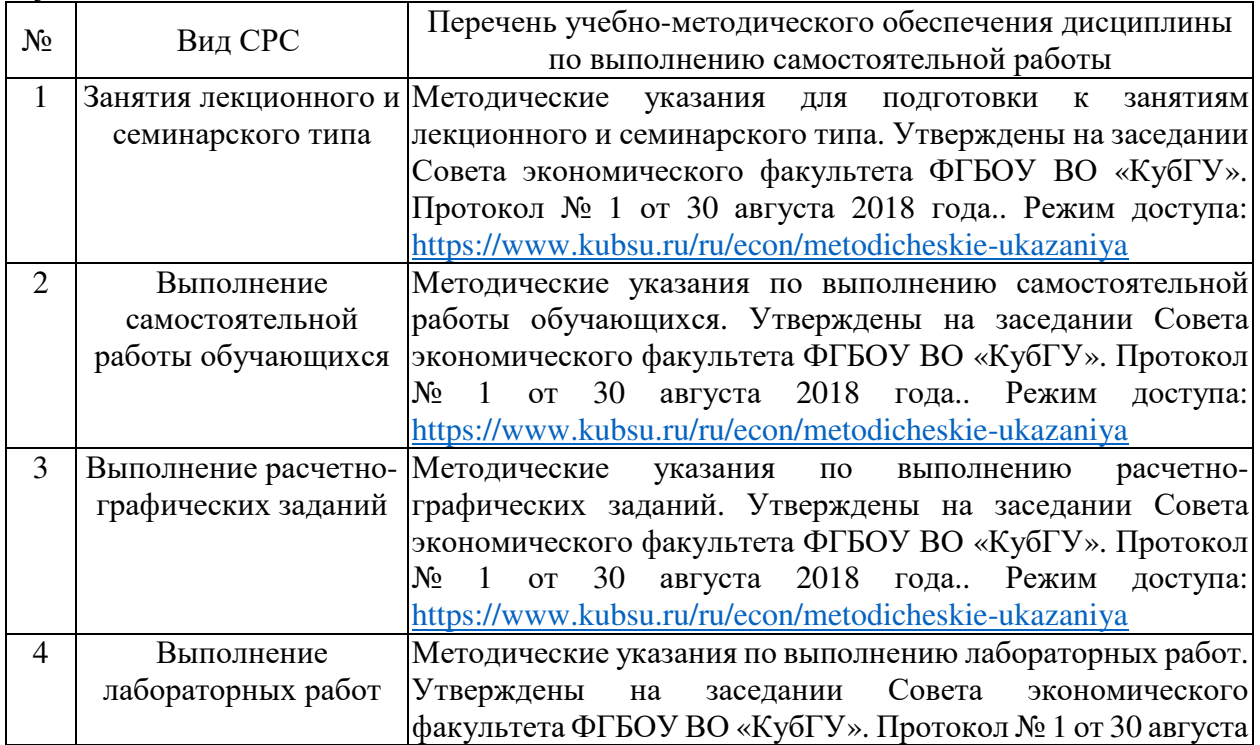

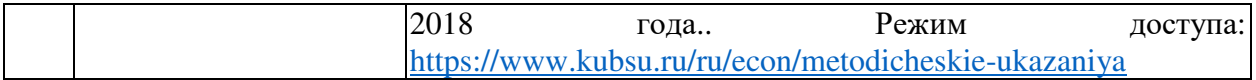

Учебно-методические материалы для самостоятельной работы обучающихся из числа инвалидов и лиц с ограниченными возможностями здоровья (ОВЗ) предоставляются в формах, адаптированных к ограничениям их здоровья и восприятия информации:

Для лиц с нарушениями зрения:

– в печатной форме увеличенным шрифтом,

– в форме электронного документа,

– в форме аудиофайла,

– в печатной форме на языке Брайля.

Для лиц с нарушениями слуха:

– в печатной форме,

– в форме электронного документа.

Для лиц с нарушениями опорно-двигательного аппарата:

– в печатной форме,

– в форме электронного документа,

– в форме аудиофайла.

Данный перечень может быть конкретизирован в зависимости от контингента обучающихся.

#### **3. Образовательные технологии**

При обучении используются лекционно-лабораторно-зачетная система (классическая), проблемное обучение и информационно-коммуникационные технологии. Основным при проведении лабораторных занятий и выполнении индивидуальных заданий является проблемное обучение с использованием ИКТ.

В процессе обучения используются технологии личностно-ориентированного обучения, а также построения индивидуальных образовательных траекторий. Одним из результатов обучения является фрагмент персональной онтологии обучаемого для области знаний «Компьютерная графика и визуальное моделирование», представляющий систему изученных понятий и семантические отношения между ними.

Обучение также направлено на приобретение навыков гносеологической и когнитивной деятельности. Они являются глубоким развитием целей образовательных стандартов второго и третьего поколений, соответствуют идеологии стандарта три+ и подготавливают учебную дисциплину к последующим поколениям стандартов высшего образования.

Для лиц с ограниченными возможностями здоровья предусмотрена организация консультаций с использованием электронной и обычной почты.

## **4. Оценочные средства для текущего контроля успеваемости и промежуточной аттестации**

Оценочные средства предназначены для контроля и оценки образовательных достижений обучающихся, освоивших программу учебной дисциплины «Компьютерная графика и визуальное моделирование».

Оценочные средства включает контрольные материалы для проведения текущего контроля в форме разноуровневых заданий и промежуточной аттестации в форме вопросов и заданий к зачету.

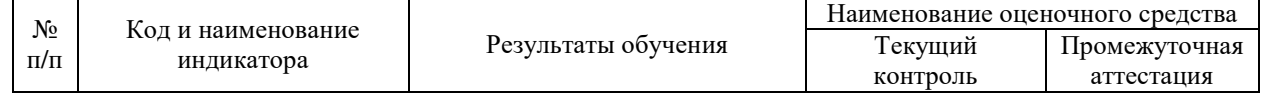

#### **Структура оценочных средств для текущей и промежуточной аттестации**

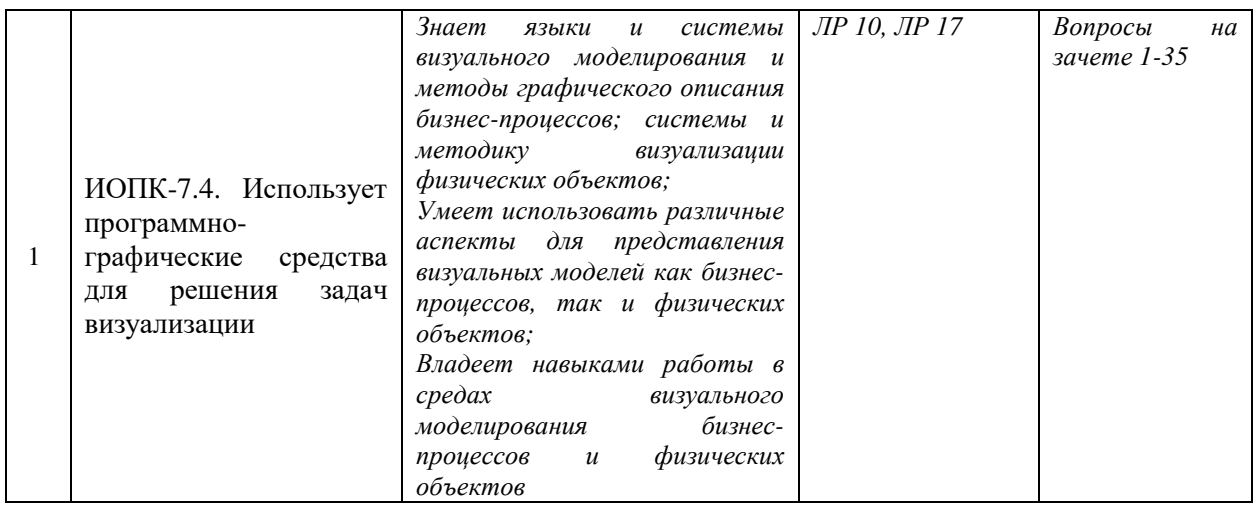

#### **Типовые контрольные задания или иные материалы, необходимые для оценки знаний, умений, навыков и (или) опыта деятельности, характеризующих этапы формирования компетенций в процессе освоения образовательной программы**

**Тема: «**Унифицированный процесс разработки**»** 

- 1. Назначение основных элементов диаграммы прецедентов
- Актеры
- Прецеденты
- Виды связей
- Аннотации

**Схема работы:** По заданию (например: стойка обслуживания аэропорта) создать диаграмму прецедентов и для выбранного прецедента – диаграмму коммуникаций:

1. Составить список возможных вариантов обслуживания пассажира, список возможных пассажиров и служащих

2. Запустить программу

3. Создать диаграмму прецедентов

3. Создать прецеденты и актеров

4. Создать необходимые связи

5. Создать необходимые дополнительные элементы (атрибуты, аннотации, ограничения и т.п.)

**Тема: «**Средства языка UML для моделирования систем**»** 

В каждом варианте приводятся типовые задания для различных частей темы

- 1. Разработайте диаграмму прецедентов для заданной предметной области
- 2. Для трех прецедентов разработайте диаграммы последовательности
- 3. Для трех прецедентов разработайте диаграммы коммуникации
- 4. На основании предыдущих диаграмм разработайте диаграмму классов
- 5. Для заданной предметной области разработайте диаграмму деятельности
- 6. Для заданной предметной области разработайте диаграмму состояний
- **Тема: «**Введение в стандарты графических моделей физических объектов**»**

1. Настройте интерфейс – задайте шаговую привязку, отображение сетки, объектное и полярное отслеживание, вес, штриховка, орторежим, масштаб.

- 2. Создайте конфигурацию слоев, достаточную для выполнения чертежа.
- 3. Выполните заданный чертеж, используя слои, примитивы и инструменты CAD.

**Тема: «**Использование CAD для создания моделей физических объектов**»** 

- 1. Настройте интерфейс, создайте слои, настройте текстовый и размерный стили.
- 2. Выполните заданный чертеж (2 вида), используя командную строку и ПСК.
- 3. Нанесите размеры.

4. Настройте видовые окна. Настройте диспетчер параметров листов и выведите чертеж на печать (pdf).

**Тема: «**Использование CAD для создания моделей физических объектов**»** 

1. Переключиться в северо-восточную изомерию.

2. Используя командную строку (фигуры и логические операции), построить заданную фигуру.

- 3. Нанести размеры.
- 4. Построить плоские проекции фигуры.

#### **Зачетно-экзаменационные материалы для промежуточной аттестации (зачету) Вопросы для подготовки к зачету:**

- 1. Модель: назначение, виды.
- 2. Основные методологии моделирования бизнес-процессов. Краткая характеристика.
- 3. Краткая характеристика IDEF0.
- 4. Краткая характеристика IDEF1X.
- 5. Краткая характеристика DFD.
- 6. Краткая характеристика BPMN.
- 7. Краткая характеристика UML.
- 8. Виды диаграмм UML.
- 9. Диаграмма прецедентов: назначение, создание.
- 10. Основные элементы диаграммы прецедентов: назначение, свойства.
- 11. Диаграмма последовательности: назначение, создание.
- 12. Основные элементы диаграммы последовательности.
- 13. Назначение Combined Fragment в диаграмме последовательности и виды операций взаимодействия.
- 14. Диаграмма коммуникации: назначение, создание, основные элементы.
- 15. Диаграмма классов: назначение, создание.
- 16. Понятия: класс, интерфейс, атрибут, операция, видимость.
- 17. Виды связей диаграммы классов.
- 18. Диаграмма деятельности: назначение, создание.
- 19. Основные элементы диаграммы деятельности.
- 20. Диаграмма состояний: назначение, создание.
- 21. Основные элементы диаграммы состояний.
- 22. Диаграммы пакетов и объектов: назначение, создание.
- 23. Диаграммы компонентов и размещения: назначение, создание.
- 24. Форматы, масштабы, типы линий, шрифты.
- 25. Понятие чертежа и модели. Виды документов.
- 26. Виды изображений. Правила проецирования и обозначения.
- 27. Виды трехмерных изображений на плоскости: свойства, построение.
- 28. Нанесение размеров: правила, методики.
- 29. Каркасные, твердотельные и поверхностные модели: определение.
- 30. Основные приложения CAD: назначение, возможности.
- 31. Основные 2D и 3D примитивы CAD
- 32. Структура документа CAD, свойства слоев и блоков.
- 33. Операции редактирования CAD.
- 34. Методика создания 2D и 3D изображений в CAD.
- 35. Дополнительные возможности CAD.

Оценочные средства для инвалидов и лиц с ограниченными возможностями здоровья выбираются с учетом их индивидуальных психофизических особенностей.

– при необходимости инвалидам и лицам с ограниченными возможностями здоровья предоставляется дополнительное время для подготовки ответа на зачете;

– при проведении процедуры оценивания результатов обучения инвалидов и лиц с ограниченными возможностями здоровья предусматривается использование технических средств, необходимых им в связи с их индивидуальными особенностями;

– при необходимости для обучающихся с ограниченными возможностями здоровья и инвалидов процедура оценивания результатов обучения по дисциплине может проводиться в несколько этапов.

Процедура оценивания результатов обучения инвалидов и лиц с ограниченными возможностями здоровья по дисциплине предусматривает предоставление информации в формах, адаптированных к ограничениям их здоровья и восприятия информации:

Для лиц с нарушениями зрения:

– в печатной форме увеличенным шрифтом,

– в форме электронного документа.

Для лиц с нарушениями слуха:

– в печатной форме,

– в форме электронного документа.

Для лиц с нарушениями опорно-двигательного аппарата:

– в печатной форме,

– в форме электронного документа.

Данный перечень может быть конкретизирован в зависимости от контингента обучающихся.

#### **Критерии оценивания результатов обучения**

#### **Критерии оценивания по зачету:**

«**зачтено**»: студент владеет теоретическими знаниями по разделам дисциплины, знает основные теоретические положения, допускает незначительные ошибки; студент умеет правильно изложить использование на практике положений дисциплины, иллюстрируя его примерами использования.

«**не зачтено**»: материал не усвоен или усвоен частично, студент затрудняется привести примеры по применению знаний на практике, довольно ограниченный объем знаний программного лекционного материала.

Оценочные средства для инвалидов и лиц с ограниченными возможностями здоровья выбираются с учетом их индивидуальных психофизических особенностей.

– при необходимости инвалидам и лицам с ограниченными возможностями здоровья предоставляется дополнительное время для подготовки ответа на зачете;

– при проведении процедуры оценивания результатов обучения инвалидов и лиц с ограниченными возможностями здоровья предусматривается использование технических средств, необходимых им в связи с их индивидуальными особенностями;

– при необходимости для обучающихся с ограниченными возможностями здоровья и инвалидов процедура оценивания результатов обучения по дисциплине может проводиться в несколько этапов.

Процедура оценивания результатов обучения инвалидов и лиц с ограниченными возможностями здоровья по дисциплине (модулю) предусматривает предоставление информации в формах, адаптированных к ограничениям их здоровья и восприятия информации:

Для лиц с нарушениями зрения:

– в печатной форме увеличенным шрифтом,

– в форме электронного документа.

Для лиц с нарушениями слуха:

– в печатной форме,

– в форме электронного документа.

Для лиц с нарушениями опорно-двигательного аппарата:

– в печатной форме,

– в форме электронного документа.

Данный перечень может быть конкретизирован в зависимости от контингента обучающихся.

## **5. Перечень учебной литературы, информационных ресурсов и технологий**

## **5.1 Учебная литература:**

- 1. Моделирование процессов и систем : учебник и практикум для вузов / Е. В. Стельмашонок, В. Л. Стельмашонок, Л. А. Еникеева, С. А. Соколовская ; под редакцией Е. В. Стельмашонок. — Москва : Издательство Юрайт, 2021. — 289 с. — (Высшее образование). — ISBN 978-5-534-04653-3. — Текст : электронный // ЭБС Юрайт [сайт]. — URL: https://urait.ru/bcode/469772
- 2. Черткова, Е. А. Программная инженерия. Визуальное моделирование программных систем : учебник для вузов / Е. А. Черткова. — 2-е изд., испр. и доп. — Москва : Издательство Юрайт, 2021. — 147 с. — (Высшее образование). — ISBN 978-5-534- 09172-4. — Текст : электронный // ЭБС Юрайт [сайт]. — URL: https://urait.ru/bcode/471564
- 3. Кравченко, А. В. Моделирование бизнес-процессов : учебное пособие / А. В. Кравченко, Е. В. Драгунова, Ю. В. Кириллов. — Новосибирск : НГТУ, 2020. — 136 с. — ISBN 978-5-7782-4159-6. — Текст : электронный // Лань : электронно-библиотечная система. — URL: https://e.lanbook.com/book/152364.
- 4. Назаренко, А. В. Моделирование бизнес-процессов : учебное пособие / А. В. Назаренко, О. С. Звягинцева, Д. В. Запорожец. — Ставрополь : СтГАУ, 2019. — 176 с. — Текст : электронный // Лань : электронно-библиотечная система. — URL: https://e.lanbook.com/book/169727.
- 5. Назаренко, А. В. Моделирование бизнес-процессов : учебное пособие / А. В. Назаренко, О. С. Звягинцева, Д. В. Запорожец. — Ставрополь : СтГАУ, 2019. — 176 с. — Текст : электронный // Лань : электронно-библиотечная система. — URL: https://e.lanbook.com/book/169727.
- 6. Цветков, А. А. Теория и практика бизнес-анализа в ИТ : учебное пособие : в 2 томах : [16+] / А. А. Цветков ; Институт программных систем РАН. – Москва ; Берлин : Директ-Медиа, 2020. – Том 2. – 100 с. : ил., табл. – Режим доступа: по подписке. – URL: https://biblioclub.ru/index.php?page=book&id=576480 – Библиогр.: с. 97. – ISBN 978-5-4499-0006-7. – DOI 10.23681/576480.
- 7. Колесниченко, Н. М. Инженерная и компьютерная графика : учебное пособие : [12+] / Н. М. Колесниченко, Н. Н. Черняева. – 2-е изд. – Москва ; Вологда : Инфра-Инженерия, 2021. – 236 с. : ил., табл., схем., граф. – Режим доступа: по подписке. – URL: https://biblioclub.ru/index.php?page=book&id=617445 – Библиогр. в кн. – ISBN 978-5-9729-0670-3.
- 8. Кувшинов, Н. С. Nanocad механика : учебное пособие для вузов / Н. С. Кувшинов. Москва : Издательство Юрайт, 2021. — 234 с. — (Высшее образование). — ISBN 978- 5-534-14168-9. — Текст : электронный // ЭБС Юрайт [сайт]. — URL: https://urait.ru/bcode/467964
- 9. Габидулин, В. М. Основы работы в nanoCAD / В. М. Габидулин ; под редакцией М. Азанова. — Москва : ДМК Пресс, 2018. — 176 с. — ISBN 978-5-97060-626-1. — Текст : электронный // Лань : электронно-библиотечная система. — URL: https://e.lanbook.com/book/107902/

## **5.2. Периодическая литература:**

Не используется.

## **5.3. Интернет-ресурсы, в том числе современные профессиональные базы данных и информационные справочные системы**

## **Электронно-библиотечные системы (ЭБС):**

- 1. ЭБС «ЮРАЙТ» https://urait.ru/
- 2. ЭБС «УНИВЕРСИТЕТСКАЯ БИБЛИОТЕКА ОНЛАЙН» www.biblioclub.ru
- 3. ЭБС «BOOK.ru» https://www.book.ru
- 4. ЭБС «ZNANIUM.COM» www.znanium.com
- 5. ЭБС «ЛАНЬ» https://e.lanbook.com

## **Профессиональные базы данных:**

- 1. Scopus http://www.scopus.com/
- 2. ScienceDirect https://www.sciencedirect.com/
- 3. Журналы издательства Wiley https://onlinelibrary.wiley.com/
- 4. Научная электронная библиотека (НЭБ) http://www.elibrary.ru/
- 5. Полнотекстовые архивы ведущих западных научных журналов на Российской
- платформе научных журналов НЭИКОН http://archive.neicon.ru
- 6. Национальная электронная библиотека (доступ к Электронной библиотеке диссертаций Российской государственной библиотеки (РГБ) https://rusneb.ru/
- 7. Президентская библиотека им. Б.Н. Ельцина https://www.prlib.ru/
- 8. База данных CSD Кембриджского центра кристаллографических данных (CCDC) https://www.ccdc.cam.ac.uk/structures/
- 9. Springer Journals: https://link.springer.com/
- 10. Springer Journals Archive: https://link.springer.com/
- 11. Nature Journals: https://www.nature.com/
- 12. Springer Nature Protocols and Methods:
- https://experiments.springernature.com/sources/springer-protocols
- 13. Springer Materials: http://materials.springer.com/
- 14. Nano Database: https://nano.nature.com/
- 15. Springer eBooks (i.e. 2020 eBook collections): https://link.springer.com/
- 16. "Лекториум ТВ" http://www.lektorium.tv/
- 17. Университетская информационная система РОССИЯ http://uisrussia.msu.ru

## **Информационные справочные системы:**

1. Консультант Плюс - справочная правовая система (доступ по локальной сети с компьютеров библиотеки)

## **Ресурсы свободного доступа:**

- 1. КиберЛенинка http://cyberleninka.ru/;
- 2. Американская патентная база данных http://www.uspto.gov/patft/
- 3. Министерство науки и высшего образования Российской Федерации https://www.minobrnauki.gov.ru/;
- 4. Федеральный портал "Российское образование" http://www.edu.ru/;
- 5. Информационная система "Единое окно доступа к образовательным ресурсам" http://window.edu.ru/;
- 6. Единая коллекция цифровых образовательных ресурсов http://school-collection.edu.ru/ .
- 7. Проект Государственного института русского языка имени А.С. Пушкина "Образование на русском" https://pushkininstitute.ru/;
- 8. Справочно-информационный портал "Русский язык" http://gramota.ru/;
- 9. Служба тематических толковых словарей http://www.glossary.ru/;
- 10. Словари и энциклопедии http://dic.academic.ru/;
- 11. Образовательный портал "Учеба" http://www.ucheba.com/;
- 12. Законопроект "Об образовании в Российской Федерации". Вопросы и ответы http://xn-- 273--84d1f.xn--p1ai/voprosy\_i\_otvety

#### **Собственные электронные образовательные и информационные ресурсы КубГУ:**

- 1. Электронный каталог Научной библиотеки КубГУ http://megapro.kubsu.ru/MegaPro/Web
- 2. Электронная библиотека трудов ученых КубГУ http://megapro.kubsu.ru/MegaPro/UserEntry?Action=ToDb&idb=6
- 3. Среда модульного динамического обучения http://moodle.kubsu.ru
- 4. База учебных планов, учебно-методических комплексов, публикаций и конференций http://infoneeds.kubsu.ru/
- 5. Библиотека информационных ресурсов кафедры информационных образовательных технологий http://mschool.kubsu.ru;
- 6. Электронный архив документов КубГУ http://docspace.kubsu.ru/
- 7. Электронные образовательные ресурсы кафедры информационных систем и технологий в образовании КубГУ и научно-методического журнала "ШКОЛЬНЫЕ ГОДЫ" http://icdau.kubsu.ru/

## **6. Методические указания для обучающихся по освоению дисциплины**

Лекционное занятие представляет собой систематическое, последовательное, монологическое изложение преподавателем-лектором учебного материала, как правило, теоретического характера. Такое занятие представляет собой элемент технологии представления учебного материала путем логически стройного, систематически последовательного и ясного изложения с использованием интерактивных образовательных технологий (мультимедийных, лекции-дискуссии).

Цель лекции – организация целенаправленной познавательной деятельности обучающихся по овладению программным материалом учебной дисциплины. Чтение курса лекций позволяет дать связанное, последовательное изложение материала в соответствии с новейшими данными науки, сообщить слушателям основное содержание предмета в целостном, систематизированном виде.

Задачи лекции заключаются в обеспечении формирования системы знаний по учебной дисциплине, в умении аргументировано излагать научный материал, в формировании профессионального кругозора и общей культуры, в отражении еще не получивших освещения в учебной литературе новых достижений науки, в оптимизации других форм организации учебного процесса.

В ходе лекций раскрываются основные вопросы в рамках рассматриваемой темы, акцентируется внимание на актуальные положения изучаемого материала, которые должны быть приняты обучающимися во внимание. Лекции излагаются в виде теоретического изложения материала с использованием интерактивных дискуссий.

На основе лекционного материала, изучения основной и дополнительной литературы обучающиеся продолжают изучение дисциплины на практических занятиях. Практические занятия являются формой учебной аудиторной работы, в рамках которой формируются, закрепляются и представляются обучающимися знания, умения и навыки, интегрирующие результаты освоения компетенций как в лекционном формате, так в различных формах самостоятельной работы. К занятиям преподавателем формулируются практические задания для выполнения лабораторных работ, тем индивидуальных заданий, требования и методические рекомендации к их выполнению, которые представляются в фонде оценочных средств учебной дисциплины.

Целью практических занятий является контроль усвоения пройденного материала и проверка выполнения заданий.

Самостоятельная работа слушателей по дисциплине «Компьютерная графика и визуальное моделирование» проводится с целью закрепления и систематизации теоретических знаний, формирования у обучающихся навыков по их применению при решении практических задач в выбранной предметной области и формированию навыков представления результатов. Самостоятельная работа включает: изучение основной и дополнительной литературы по темам дисциплины и по темам индивидуальных заданий, самоподготовку к лабораторным работам.

Контроль за выполнением самостоятельной работы проводится при изучении каждой темы дисциплины на лабораторных занятиях. Это текущий опрос, проверка выполненных заданий.

Обучающийся может в достаточном объеме усвоить и успешно реализовать конкретные знания, умения, навыки и компетенции в своей практической деятельности при выполнении следующих условий:

1) систематическая работа на учебных занятиях под руководством преподавателя и самостоятельная работа по закреплению полученных знаний и навыков;

2) добросовестное выполнение заданий преподавателя на лабораторных занятиях;

3) выяснение и уточнение отдельных предпосылок, умозаключений и выводов, содержащихся в учебном курсе; взаимосвязей отдельных его разделов, используемых методов, характера их использования в практической деятельности;

4) сопоставление точек зрения различных авторов по затрагиваемым в учебном курсе проблемам. Критерии оценки заданий в рамках самостоятельной работы обучающихся формулируются преподавателем в фонде оценочных средств.

В освоении дисциплины инвалидами и лицами с ограниченными возможностями здоровья большое значение имеет индивидуальная учебная работа (консультации) – дополнительное разъяснение учебного материала.

Индивидуальные консультации по предмету являются важным фактором, способствующим индивидуализации обучения и установлению воспитательного контакта между преподавателем и обучающимся инвалидом или лицом с ограниченными возможностями здоровья.

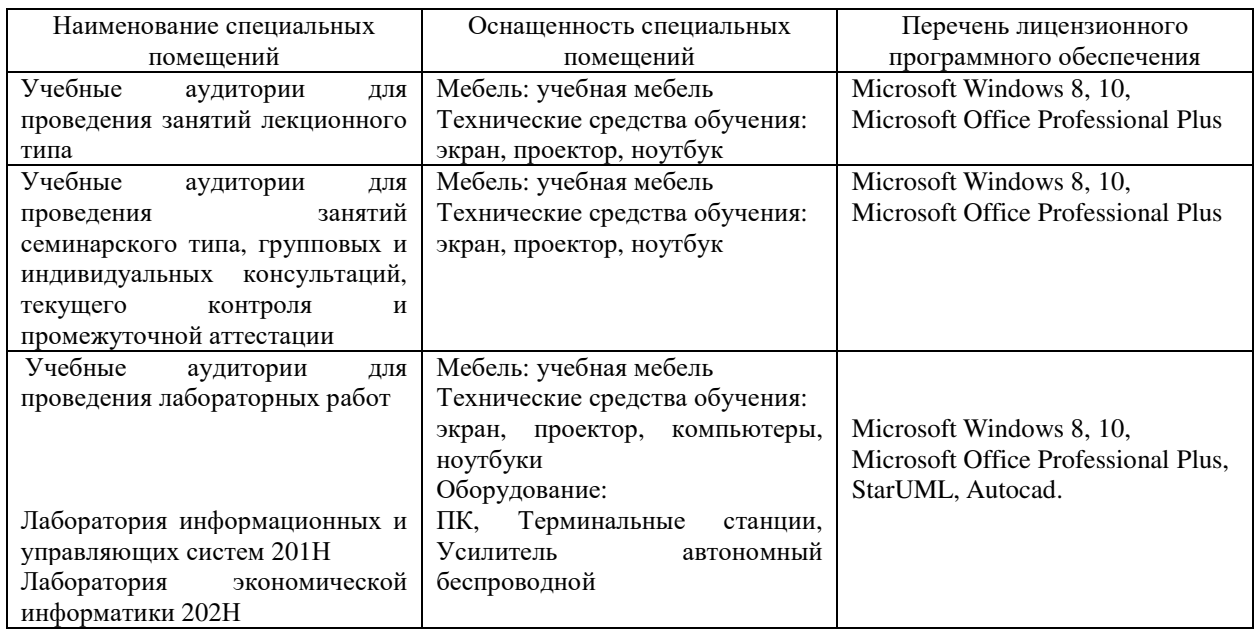

## **7. Материально-техническое обеспечение по дисциплине**

Для самостоятельной работы обучающихся предусмотрены помещения, укомплектованные специализированной мебелью, оснащенные компьютерной техникой с возможностью подключения к сети «Интернет» и обеспечением доступа в электронную информационно-образовательную среду университета.

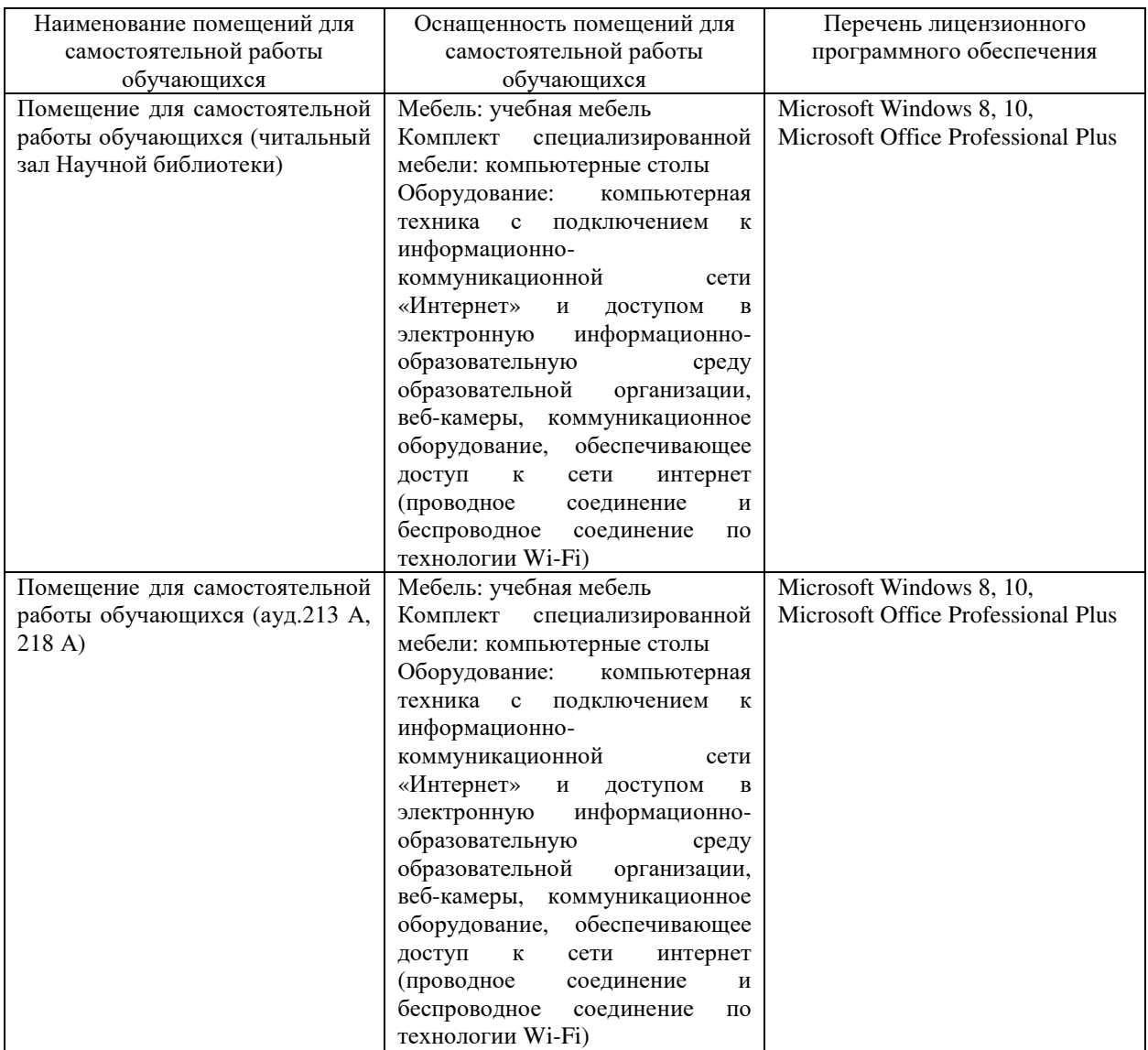